# ANÁLISE DE UM MÉTODO EM VOLUMES FINITOS COM SISTEMA DE COORDENADAS LOCAIS PARA A SOLUÇÃO ACOPLADA DAS EQUAÇÕES DE NAVIER-STOKES

Jeferson Avila Souza

Clóvis Raimundo Maliska

Universidade Federal de Santa Catarina, Centro Tecnológico. SINMEC – Laboratório de Simulação Numérica em Mecânica dos Fluidos e Transferência de Calor Computacional. 88040-900, Florianópolis, SC, Brasil, e-mail souza@sinmec.ufsc.br

# **RESUMO**

A solução acoplada das equações de Navier-Stokes e conservação da massa vem tornando-se uma alternativa atraente e cada vez mais viável em função do aumento exponencial da capacidade de processamento e armazenamento dos computadores modernos. A metodologia discutida neste trabalho é um método da classe de volumes finitos desenvolvido por Raw (1985) e conhecido por FIELDS, que além de resolver as equações de forma acoplada possui algumas características interessantes com relação a função de interpolação e montagem das equações, assuntos que serão explorados neste trabalho.

Palavras-chave: Control-Volume, funções de interpolação, solução simultânea.

# 1. INTRODUÇÃO

O método FIELDS (FInite ELement Differential Scheme) é uma metodologia para a solução de problemas de mecânica dos fluidos e transferência de calor que combina a conservação da propriedade dentro do volume de controle, característica fundamental dos métodos de volumes finitos, com a flexibilidade de um sistema de coordenadas local, característica herdada de elementos finitos, e que é uma ferramenta muito apropriada para a discretização de geometrias complexas através de malhas não estruturadas.

O FIELDS também possui outras característica importantes; uma delas é utilizar como função de interpolação as próprias equações do movimento, em sua forma completa discretizada. Isto dá ao método a capacidade de incorporar todos os detalhes da física envolvida no problema, propicia um forte acoplamento  $p$ -v e estabilidade durante a solução. Outra importante característica está associada a utilização de um esquema de interpolação para o termo convectivo da função de interpolação, que envolve ao mesmo tempo, as variáveis armazenadas nos nós e nos pontos de interpolação. O terceiro ponto importante é a maneira como o termo difusivo é discretizado, no qual não é simplificado o divergente do campo de velocidades mesmo em escoamentos incompressíveis.

Neste trabalho o método FIELDS será brevemente descrito e duas de suas características importantes serão exploradas. A primeira é a análise de três formas possíveis para a aplicação de um esquema skew upwind para o termo convectivo das funções de interpolação as quais serão então comparados com relação a taxa de convergência e o tempo de CPU utilizado para o cálculo dos coeficiente. A seguir a influência do divergente do campo de velocidades adicionado à parcela com os termos difusivos também será analisada.

#### 2. REVISÃO DO MÉTODO

Neste método o domínio de cálculo é subdividido em elementos que posteriormente irão contribuir para a formação dos volumes de controle. O método utiliza-se de quadriláteros como elementos finitos os quais são formados pela união de quatro nós, onde todas as variáveis são armazenadas, constituindo assim em um arranjo co-localizado. Cada elemento deve ser tratado isoladamente através da utilização de um sistema de coordenadas local. O domínio deste sistema  $(s,t)$  varia de  $-1$  à  $+1$  conforme mostra a Figura 1a

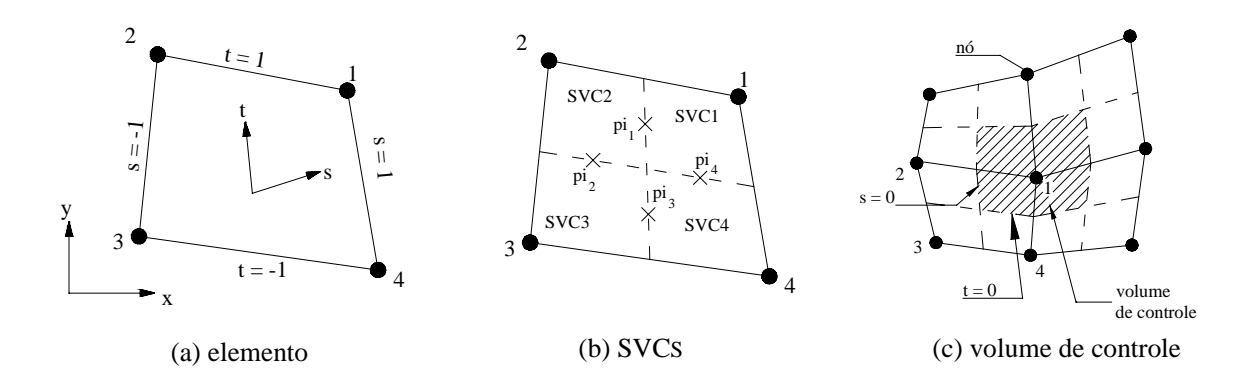

**Figura 1:** Características geométricas

Deve ser observado na Figura 1a que o sistema de coordenadas local não é ortogonal e que as linhas que unem dois nós são sempre linhas de  $s$  ou  $t$  constantes. Cada elemento está ainda divido em quatro entes menores chamados de sub-volumes de controle (SVC), como mostra a Figura 1b. Esta mesma figura mostra também os ponto onde as propriedades devem ser integradas os quais são denominados de pontos de integração ou simplesmente pis.

Todas as propriedades, físicas ou geométricas, devem ser interpoladas para qualquer ponto dentro do elemento somente em função das propriedades armazenadas nos nós. Isto é conseguido através de uma transformação de coordenadas do sistema global  $(x, y)$  para o sistema local (s, t). Assim uma propriedade qualquer  $\phi$  pode ser determinada em qualquer posição no interior do elemento através da expressão

$$
\phi_{(s,t)} = 0.25[(1+s)(1+t)\phi_1 + (1-s)(1+t)\phi_2 + (1-s)(1-t)\phi_3 + (1+s)(1-t)\phi_4]
$$
\n(1)

Finalmente, o volume de controle, mostrado Figura 1c, é criado em torno dos nós e recebe contribuições de quatro elementos diferentes.

A discretização completa das equações pode ser encontrada em Schneider (1987), porém uma versão resumida será mostrada. Por exemplo a equação de Navier-Stokes para  $u \notin d$ dada por

$$
\frac{\partial}{\partial t}(\rho u) + \frac{\partial}{\partial x_j}(\rho u_j u) = -\frac{\partial p}{\partial x} + \frac{\partial}{\partial x_j} \left[ \mu \left( \frac{\partial u}{\partial x_j} + \frac{\partial u_j}{\partial x} \right) \right] + S_u \tag{2}
$$

Através da integração sobre o volume de controle, e da definição de um vetor normal a superfície do mesmo dado por  $dn_i = -dx + dy$ , a Eq. (2) resulta

$$
\int_{V} \frac{\partial}{\partial t} (\rho u) dV + \int_{S} (\rho u_j u) dn_j - \int_{S} \mu \left( \frac{\partial u}{\partial x_j} + \frac{\partial u_j}{\partial x} \right) dn_j + \int_{S} p dy - \int_{V} S_u dV = 0
$$
\n(3)

Para o SVC1, o termo convectivo deve ser avaliado nos pontos de integração pi<sub>1</sub> e pi<sub>4</sub>. Desta forma as integrais sobre as superfícies que contém estes pontos podem ser aproximadas por

$$
\int_{p_{i_1/p_{i_4}}} \left(\rho u_j^0 u\right) du_j = \rho u_1^0 u_1 \Delta y_1 - \rho v_1^0 u_1 \Delta x_1 + \rho u_4^0 u_4 \Delta y_4 - \rho v_4^0 u_4 \Delta x = \sum_{j=1}^4 a_{1,j}^{uc} u_j
$$
\n(4)

No termo convectivo, tanto o coeficiente " $a$ " como a variável " $u$ " são escritos em letras minúsculas. Isto indica que o subíndice *i* refere-se aos pontos de integração e não aos nós.

Exatamente como o termo convectivo, o termo difusivo será avaliado sobre as mesmas superfícies. A parcela difusiva da Eq. (3) pode ser então escrita na forma

$$
-\int_{p_{i_1}} \mu \left( \frac{\partial u}{\partial x_j} + \frac{\partial u_j}{\partial x} \right) du_j = -2\mu \frac{\partial u}{\partial x}\bigg|_{p_{i_1}} \Delta y_1 + \mu \left( \frac{\partial u}{\partial y} + \frac{\partial v}{\partial x} \right)\bigg|_{p_{i_1}} \Delta x_1 \tag{5}
$$

Procedendo de maneira idêntica para o ponto de integração 4 e com o auxilio da Eq. (1) para a avaliação das derivadas, obtém-se uma forma compacta

$$
-\int_{p_{i_1}/p_{i_4}}\mu\left(\frac{\partial u}{\partial x_j}+\frac{\partial u_j}{\partial x}\right)dn_j=\sum_{j=1}^4A_{i,j}^{ud}U_j+\sum_{j=1}^4A_{i,j}^{vd}V_j
$$
(6)

Os termos transiente, de pressão e fonte podem ser facilmente discretizados como

$$
\int_{SVC1} \frac{\partial}{\partial t} (\rho u) da = \rho J_1 \left( \frac{U_1 - U_1^0}{\Delta t} \right) = \sum_{j=1}^4 A_{1,j}^{uu} U_j - B_1^{uu}
$$
\n(7)

$$
\int_{p_{i_1}/p_{i_4}} p dy = p_1 \Delta y_1 + p_4 \Delta y_4 = \sum_{j=1}^4 a_{1,j}^p p_j
$$
\n(8)

$$
-\int_{SVC1} S_u da = -S_u \Big|_{\left(\frac{1}{2}, \frac{1}{2}\right)} J_1 = -B_1^s \tag{9}
$$

onde & é o Jacobiano da transformação.

Com todos os termos discretizados é possível dar a forma final para a equação da quantidade de movimento para a velocidade  $u$ , por

$$
\sum_{j=1}^{4} \left( A_{i,j}^{ut} + A_{i,j}^{ud} \right) U_j + \sum_{j=1}^{4} A_{i,j}^{vd} V_j + \sum_{j=1}^{4} a_{i,j}^{uc} u_j + \sum_{j=1}^{4} a_{i,j}^{p} p_j = B_i^t + B_i^s
$$
\n(10)

onde os " $A_s$ " e os " $a_s$ " são matrizes 4x4 em que as linhas representam os sub-volumes e as colunas representam as contribuições de cada nó ou ponto de integração para o sub-volume da linha em questão. As letras maiúsculas referem-se aos nós enquanto que as minúscula aos pontos de integração. Os superíndices  $c$ ,  $d$ ,  $p$ ,  $s$  e  $t$  indicam respectivamente convectivo, difusivo, pressão, fonte e tempo, enquanto que  $u$  e  $v$  indicam se o coeficiente multiplica a velocidade  $U$  ou  $V$ .

O vetor  $u_i$  representa o valor das propriedades nos quatro pontos de integração. Para a avaliação deste vetor faz-se necessário a utilização da função de interpolação que no método FIELDS acaba por ser a equação da quantidade do movimento discretizada de forma quase idêntica A Eq. (10). Como este trabalho propõe-se a explorar apenas os termos convectivos desta função de interpolação, apenas este termo será discretizado no item seguinte.

### 3. FUNÇÕES DE INTERPOLAÇÃO PARA O TERMO CONVECTIVO

Nesta secção três forma de interpolação para o termo convectivo serão abordadas: duas apresentadas por Raw (1985) e um terceira proposta neste trabalho.

Antes da apresentação dos três esquema de interpolação, uma breve introdução aos já conhecidos esquemas skew, é cabível de ser apresentada.

A Figura 2a mostra um elemento com seus quatro pontos de integração e quatro nós. É também mostrada a direção  $\eta$  do fluxo a qual está alinhada com o vetor velocidade V.

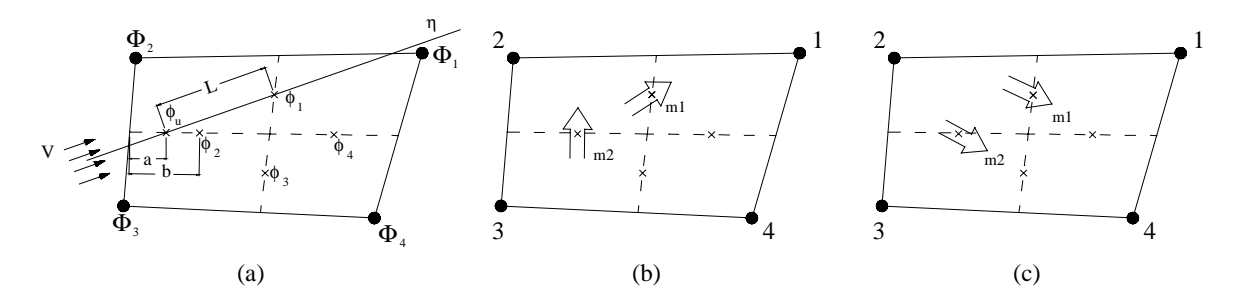

Figura 2: Esquemas de interpolação

O termo convectivo

$$
\rho u \frac{\partial \phi}{\partial x} + \rho v \frac{\partial \phi}{\partial y} \tag{11}
$$

pode ser aproximado para o ponto de integração 1 por

$$
\rho V \frac{\partial \phi}{\partial \eta} = \rho V \frac{(\phi_1 - \phi_u)}{L} \tag{12}
$$

onde  $V = \sqrt{u^2 + v^2}$ ,  $\phi_u$  é a aproximação para  $\phi_l$  e  $L$  é o um comprimento.

A forma como será interpolado  $\phi_u$ irá determinar o tipo de esquema de interpolação.

#### 3.1. Skew Upstream differential Scheme (suds)

Este primeiro esquema apresentado é o mais completo de todos, pois utiliza para a interpolação de $\phi$  <sub>u</sub> tanto as variáveis armazenadas nos nós como nos pontos de integração.

Referindo-se novamente a Figura 2a pode ser observado que a linha de corrente  $\eta$ intersecta o SVC2 em um ponto entre  $\phi_2$  eo ponto médio entre  $\Phi_2$  e  $\Phi_3$ , então  $\phi_u$  deve ser interpolado em função de  $\phi_2, \Phi_2 \in \Phi_3$  e pode ser expresso por

$$
\phi_u = \frac{a}{b} \phi_2 + \left(1 - \frac{a}{b}\right) \left(\frac{\Phi_2 + \Phi_3}{2}\right) \tag{13}
$$

Desta forma, englobando todas as possibilidades de interseção da linha de corrente do escoamento com as bordas dos SVC2 ou do SVC1, a avaliação do termo convectivo para este esquema acaba envolvendo oito variáveis: quatro nos pontos de integração e quatro nos nós. O termo convectivo pode então ser expresso para um elemento como

$$
\rho u \frac{\partial \phi}{\partial x} + \rho v \frac{\partial \phi}{\partial y} = \sum_{i=1}^{4} \sum_{j=1}^{4} \left( c_{i,j} \phi_{i,j} + C_{i,j} \Phi_{i,j} \right)
$$
(14)

onde  $i$  indica o SVC e  $j$  o ponto de integração, para os coeficientes em letras minúsculas, e o nó para os coeficientes em letras maiúsculas.

Para a criação das funções de interpolação é preciso isolar a variável  $u$ , o que torna necessário a inversão da matriz de coeficientes  $c_{i,j}$ . Mesmo sabendo-se que a maioria dos seus coeficientes são zeros, é impossível determinar quais não são, tornando-se necessário que um método geral de inversão de matrizes seja utilizado. Os métodos que operam com todos os termos da matriz executam sempre o mesmo número de operações, não interessando a quantidade de termos nulos.

#### 3.2. Skew upstream differential scheme-node (suds-no)

Este é o esquema proposto neste trabalho o qual e uma simplificação do esquema anterior, onde apenas as variáveis armazenadas nos nós são utilizadas na interpolação de  $\phi_u$ . O procedimento é idêntico ao anterior, porém  $\phi$  <sub>v</sub>é interpolado em um ponto situado na borda do elemento, ao invés da borda do SVC, como no esquema *suds*.

No escoamento mostrado na Figura 2a, agora a discretização de  $\phi_u$  torna-se

$$
\phi_u = -\frac{a}{b}\Phi_2 + \left(1 - \frac{a}{b}\right)\Phi_3\tag{15}
$$

Esta formulação é mais simples do que a *suds*, pois agora existem menos formas de interpolar $\phi$  <sub>u</sub> bem como apenas quatro variáveis estão envolvidas.

A motivação para a criação deste esquema de interpolação foi dada pelo fato que a inversão de uma matriz 4x4 com a maior parte de seus coeficientes iguais a zero, implica em um gasto de tempo de processamento e armazenagem de dados desnecessário. Usando apenas os valores nos nós para interpolar  $\phi_{\mu}$  a matriz  $c_{i,j}$  torna-se uma matriz diagonal, fazendo com que a operação de inversão desta matriz resulte em apenas quatro operações de divisão.

#### 3.3. Skewed upstream weighted differential scheme (suwds)

A última forma de interpolação (Schneider (1986)) é construída em função da observação dos fluxos de massa que entram e saem de um determinado SVC, e possui a vantagem de gerar apenas coeficientes positivos.

A Figura 2b mostra o fluxo de massa  $m_l$  saindo do SVC2, e o fluxo de massa  $m_2$ entrando, consequentemente  $m_l$  e  $m_2$  possuem sinais diferentes. Se  $/m_2$   $>$   $/m_l$   $/$  é correto dizer que a variável no ponto de integração 1,  $(\phi_i)$  depende apenas da variável no ponto de integração 2. Neste caso  $\phi$  <sub>l</sub> deve depender apenas de  $\phi$  <sub>2</sub>.

Olhando agora para Figura 2c onde tanto  $m_l$  quanto  $m_2$  estão saindo do SVC2, neste caso o fluxo de massa que deixa o SVC2 precisa vir de dentro do SVC, ao invés de  $m_2$ , então agora  $\phi_2$  deve depender apenas de  $\Phi_2$ .

A última possibilidade é quando  $m_l$  esta saindo e  $m_2$  entrando no SVC2 (Figura 2b), mas  $\langle m_2 \rangle$  <  $\langle m_1 \rangle$ . Neste caso, como o fluxo de massa  $m_1$  que deixa o SVC2 é maior do que o fluxo  $m_2$  que entra, parte da massa que sai por  $m_l$  precisa vir do interior do volume, assim  $\phi_l$  dee depender tanto de  $\phi_2$  quanto de  $\Phi_2$ .

As três possibilidades acima podem ser resumidas em uma única espressão

$$
\phi_u = s\phi_2 + (1+s)\Phi_2 \qquad \text{onde} \qquad s = \max\left[\min\left(-\frac{m_2}{m_1}, 1\right)0\right] \qquad (16)
$$

Este esquema, assim como o *suds* também se utiliza da matriz  $c_{ij}$ .

# 4. DIVERGENTE DO CAMPO DE VELOCIDADES

É sabido que para escoamentos incompressíveis onde a massa específica ( $\rho$ ) não varia ao longo do escoamento, os termos difusivos podem ser simplificados. Relembrando a equação de Navier-Stokes para a velocidade  $u$  na sua forma mais geral, a parcela com os termos viscosos é dada por

$$
\frac{\partial}{\partial x}\left[2\mu\frac{\partial u}{\partial x}-\frac{2}{3}\mu\left(\frac{\partial u}{\partial x}+\frac{\partial v}{\partial y}\right)\right]+\frac{\partial}{\partial y}\left[\mu\left(\frac{\partial u}{\partial y}+\frac{\partial v}{\partial x}\right)\right]
$$
\n(17)

 $\text{Se}\mu$  for considerado constante e o termo com o divergente (equação da massa na qual  $\nabla \cdot \vec{V} = 0$ ) for simplificado, através de algumas operações algébricas a Eq. (17) pode ser escrita como

$$
\mu \frac{\partial^2 u}{\partial y^2} + \mu \frac{\partial}{\partial x} \left( \frac{\partial u}{\partial x} + \frac{\partial v}{\partial y} \right) + \mu \frac{\partial^2 u}{\partial x^2}
$$
\n(18)

É neste ponto que para escoamentos incompressíveis, o divergente de velocidade é novamente feito igual a zero e a Eq. (18) toma a forma usualmente utilizada. Porém o método FIELDS não faz esta simplificação. Na busca de soluções analíticas as simplificações são bem vindas, enquanto que a manutensão de termos são artifícios usados em soluções numéricas. A inclusão deste termo, modifica a matriz dos coeficientes e aparentemente proporciona um maior acoplamento entre as equações, melhorando a estabilidade e taxa de convergência do método.

#### 5. RESULTADOS E CONCLUSÕES

Uma das características mais importantes do método FIELDS está relacionado com a forma de aproximação do termo convectivo na função de interpolação. No item 3 foram mostradas três formas possíveis para estas aproximações. Aqui será feito uma breve comparação entre o desempenho destes esquemas de interpolação.

O problema aqui utilizado para tanto é o da cavidade quadrada com tampa móvel. Este problema foi escolhido pois apresenta as principais dificuldades encontradas na solução numérica de problemas de mecânica dos fluidos, que são o forte acoplamento entre os campos de velocidade e pressão e as não-linearidades do termo convectivo. Este problema foi testado e os resultados comparados com os obtidos por Guia et al. (1975). Como o objetivo deste trabalho não é a validação da metodologia FIELDS, mas sim o estudo de algumas características do método, estes resultados não são mostrados.

O primeiro parâmetro utilizado para a comparação é a taxa de convergência. A Figura 3a mostra os resíduos para o problema da cavidade com  $Re = 1000$ , malha cartesiana 31x31 volumes e $\Delta t = 1$ .

Dos três esquemas de interpolação estudados o que apresentou o melhor desempenho foi o suds. Em comparação ao esquema suds-no, este melhor desempenho pode ser explicado por dois fatores: o primeiro é relacionado com a proximidade a qual a informação do escoamento  $\acute{\text{e}}$  captada. No *suds*,  $\phi_u$  é interpolado na intersecção da linha de corrente do escoamento com a borda do sub-volume, ao invés da borda do elemento, como ocorre no esquema suds-no. Isto torna o termo convectivo mais significativo na função de interpolação, algo sempre desejado na solução de problemas dominantemente convectivos. O segundo fator está relacionado com a forte ligação entre as variáveis dos pontos de integração dentro do elemento. A matriz para os pontos de integração  $(c_{i,j})$  é na realidade um sistema de equações que relaciona os quatro pontos de integração de cada elemento. Com a solução deste sistema, na realidade estão sendo encontrados valores para as variáveis nos pontos de integração que ao mesmo tempo satisfazem as necessidades do escoamento em quatro posições diferentes dentro do mesmo elemento. Como cada elemento contribui para a formação dos coeficientes de quatro volumes

diferentes, este esquema acaba por também criar uma certa conectividade entre os quatro volumes adjacentes.

É estranho porém o comportamento do esquema suwds, que funciona perfeitamente para problemas convectivos/difusivos onde o campo de velocidades é conhecido, como pode ser verificado em Schneider (1986). Porém, para o problema da cavidade, onde o campo de velocidades não é conhecido, este esquema funcionou bem apenas para baixos números de Reynolds. Muitas são as citações destes esquema de interpolação na literatura, mas em nenhum dos trabalhos verificados, foi encontrado sua aplicação em algum problema semelhante. Aparentemente a forma "pobre" pela qual este esquema calcula os termos convectivos onde a variável no ponto de integração é aproximada em função de no máximo dois pontos (um nó e um ponto de integração) não consegue captar corretamente as direções preferenciais do escoamento, interferindo de tal forma a não permitir a convergência.

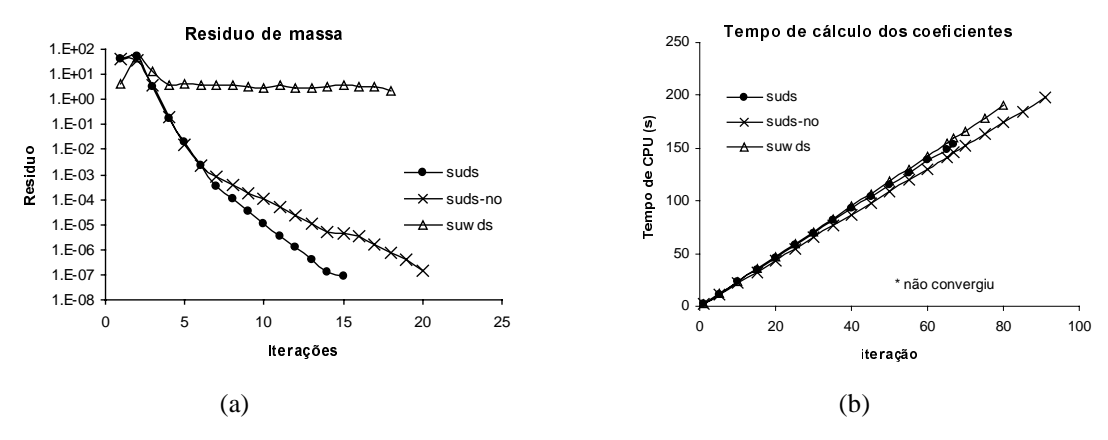

**Figura 3–** Comparação entre os esquemas de interpolação para  $Re = 1000$ 

As observações feitas a respeito do esquema *suwds* não são conclusivas. Embora os algoritmos utilizados para todos os três esquemas de interpolação sejam todos derivados do criado para o esquema *suds*, sempre há a possibilidade de que exista algum engano, o qual não foi identificado, e que pode estar causando este comportamento inesperado. Talvez a dúvida sobre este esquema de interpolação só poderá ser eliminada com a repetição do trabalho de Schneirder (1986), confirmando sua correta implementação, e então através deste algoritmo utilizá-lo para a solução dos problemas propostos neste trabalho.

A principal motivação para a criação do esquema suds-no foi a possibilidade de redução do tempo de cálculo dos coeficientes. Como o esquema suds-no é muito semelhante ao esquema *suds*, sua rotina de cálculo foi criada a partir da rotina do esquema *suds* onde pequenas adaptações foram feitas para que as interpolações pudessem ser realizadas não mais nos contornos do sub-volume, mas sim do elemento. Tendo em vista estes fatores, é possível a comparação dos tempos de CPU para o cálculo dos coeficientes entre os esquemas. A Figura 3b mostra os tempos de CPU para o cálculo dos coeficientes.

As curvas da Figura 3b, mostram que o esquema suds-no consome menos tempo de CPU para o cálculo dos coeficientes, porém esta superioridade é pequena e como a convergência é mais lenta, o número excedente de iterações para se alcançar um terminado resíduo  $(1\times10^{-6})$ neste problema) acaba por tornar o tempo total de CPU maior. Como o tempo gasto com o cálculo dos coeficientes depende somente do esquema de interpolação e do número de elementos (geometria), os resultados observados no gráfico da Figura 3b não restringem-se somente ao problema da cavidade e servem como um parâmetro de comparação geral entre os três esquemas.

Os testes apresentados neste trabalho mostram que o esquema  $\mathit{suds}$  realmente é o mais eficiente, tanto na taxa de convergência quanto no tempo final de CPU. Por outro lado, embora o esquema suds-no, mesmo com o seu ganho em tempo para o cálculo dos

coeficientes não consiga diminuir o tempo total de CPU, o seu ganho com a economia de memória é significativo, pois ao invés de 4x4 elementos da matriz  $c_{i,j}$ , apenas 4 precisam ser armazenados. Para uma versão tridimensional, as pequenas vantagens do esquema suds-no aparentemente deverão ampliar-se geometricamente, pois a matriz  $c_{ij}$  passaria a ter 12x12 termos, tornando sua inversão inviável, e o numero de termos armazenados seriam apenas 12 ao invés dos 144 nos esquemas suds e suwds.

O último ponto estudado é com relação a não simplificação do divergente do campo de velocidades no termo difusivo. Em primeira análise, é esperado que esta inclusão no máximo melhore a convergência, mas como é mostrado na Figura 4 esta é decisiva. O problema utilizado foi o da cavidade com malha cartesiana de 31x31 volumes e  $\Delta t = \pm 1$ 

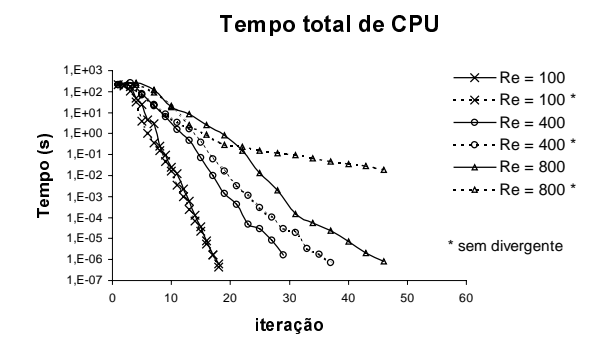

**Figura 4–** Influência do divergente de velocidade na convergência do método

Nos problemas com Reynolds baixo a influência não é sentida, porém com o aumento do número de Reynolds esta passa a ser decisiva. A melhor performance do método com a inclusão do divergente nos termos difusivos talvez possa ser explicada através de uma análise numérica. A inclusão do divergente nos termos difusivos modifica a matriz dos coeficientes que começa a tornar-se mais irregular e difícil de convergir, o que influi diretamente na solução do sistema linear. A inclusão deste termo extra nas equações do movimento cria um acoplamento entre os campos de  $u$  e  $v$ , facilitando a convergência do problema.

# 6. AGRADECIMENTOS

Agradecimentos são feitos ao CAPES, POSMEC/UFSC e SINMEC/UFSC pelos apoios financeiros e de infra-estrutura.

### 7. REFERÊNCIAS

- Guia, U., Guia K. N. e Shin, C. T., (1982) "High-Re solutions for Incompressible Flow Using the Navier-Stokes Equations and a Multigrid Method", Journal of Computational Physics,  $n^0$  48, pp. 387-411.
- Raw, M.J., 1985, "A New Control Volume finite Element Procedure for the Numerical Solution of the fluid Flow and Scalar Transport Equations", PhD Thesis, University of Waterloo, Waterloo, Ontario, Canada.
- Scheneider, G.E., e Raw, M.J., 1986, "A Skewed, Positive Influence Coefficient Upwinding Procedure for Control-Volume-Based Finite-Element convection-diffusion Computation", Numerical Heat Transfer, Vol. 9, n° 1, pp. 1-26.
- Scheneider, G.E., e Raw, M.J., 1987, "Control Volume Finite Element Procedure for Heat Transfer and Fluid Flow Using Collocated Variables – 1. Computational Procedure", Numerical Heat Transfer, Vol. 11, n° 4, pp. 363-390.